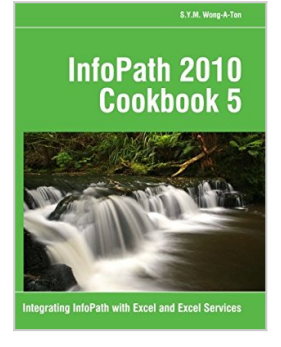

# **InfoPath 2010 Cookbook 5: Integrating InfoPath with Excel and Excel Services**

By S.Y.M. Wong-A-Ton

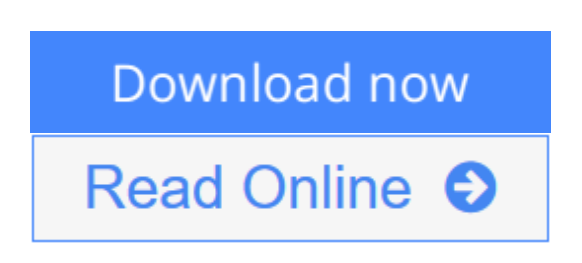

**InfoPath 2010 Cookbook 5: Integrating InfoPath with Excel and Excel Services** By S.Y.M. Wong-A-Ton

#### **This book is NOT suitable for absolute beginners!**

*InfoPath 2010 Cookbook 5* is for semi-technical to technical professionals who have already mastered the basics of designing form templates in InfoPath and who already know how to work with Excel 2010 and SharePoint 2010.

*InfoPath 2010 Cookbook 5* extends skills acquired from all previous books in the *InfoPath 2010 Cookbook* series of books and is an InfoPath-centric book that teaches intermediate to advanced InfoPath users how to combine InfoPath 2010 with Excel 2010 and Excel Services in SharePoint 2010.

The solutions in *InfoPath 2010 Cookbook 5* build basic knowledge before moving onto solutions that integrate InfoPath with Excel and Excel Services and that may or may not require writing code. Chapters 1 and 2 are for nonprogrammers, while Chapter 3 is for VBA, C#, or Visual Basic .NET programmers who want to combine InfoPath with Excel by writing code.

*InfoPath 2010 Cookbook 5* consists of two-thirds codeless (=without code that requires compiling) solutions and one-third solutions that require writing code. *InfoPath 2010 Cookbook 5* teaches how to:

- Access data in Excel workbooks that are stored locally or in SharePoint 2010 from within InfoPath forms.
- Connect InfoPath forms to Excel workbooks through Excel Web Access.
- Design InfoPath forms that can create, read, or update Excel workbooks that are stored in SharePoint 2010 using Excel Services.
- Use a large range of Excel functions in formulas to create codeless InfoPath solutions.
- Write VBA code to create, read, or update InfoPath forms.
- Write C# code to create, read, or update InfoPath forms.
- Write Visual Basic .NET code to create, read, or update InfoPath forms.
- Write code that uses the Excel Object Model and the Open XML SDK.

**[Download](http://mbooknom.men/go/best.php?id=148196206X)** [InfoPath 2010 Cookbook 5: Integrating InfoPath wit ...pdf](http://mbooknom.men/go/best.php?id=148196206X)

**[Read Online](http://mbooknom.men/go/best.php?id=148196206X)** [InfoPath 2010 Cookbook 5: Integrating InfoPath w ...pdf](http://mbooknom.men/go/best.php?id=148196206X)

# **InfoPath 2010 Cookbook 5: Integrating InfoPath with Excel and Excel Services**

By S.Y.M. Wong-A-Ton

**InfoPath 2010 Cookbook 5: Integrating InfoPath with Excel and Excel Services** By S.Y.M. Wong-A-Ton

### **This book is NOT suitable for absolute beginners!**

*InfoPath 2010 Cookbook 5* is for semi-technical to technical professionals who have already mastered the basics of designing form templates in InfoPath and who already know how to work with Excel 2010 and SharePoint 2010.

*InfoPath 2010 Cookbook 5* extends skills acquired from all previous books in the *InfoPath 2010 Cookbook* series of books and is an InfoPath-centric book that teaches intermediate to advanced InfoPath users how to combine InfoPath 2010 with Excel 2010 and Excel Services in SharePoint 2010.

The solutions in *InfoPath 2010 Cookbook 5* build basic knowledge before moving onto solutions that integrate InfoPath with Excel and Excel Services and that may or may not require writing code. Chapters 1 and 2 are for non-programmers, while Chapter 3 is for VBA, C#, or Visual Basic .NET programmers who want to combine InfoPath with Excel by writing code.

*InfoPath 2010 Cookbook 5* consists of two-thirds codeless (=without code that requires compiling) solutions and one-third solutions that require writing code. *InfoPath 2010 Cookbook 5* teaches how to:

- Access data in Excel workbooks that are stored locally or in SharePoint 2010 from within InfoPath forms.
- Connect InfoPath forms to Excel workbooks through Excel Web Access.
- Design InfoPath forms that can create, read, or update Excel workbooks that are stored in SharePoint 2010 using Excel Services.
- Use a large range of Excel functions in formulas to create codeless InfoPath solutions.
- Write VBA code to create, read, or update InfoPath forms.
- Write C# code to create, read, or update InfoPath forms.
- Write Visual Basic .NET code to create, read, or update InfoPath forms.
- Write code that uses the Excel Object Model and the Open XML SDK.

### **InfoPath 2010 Cookbook 5: Integrating InfoPath with Excel and Excel Services By S.Y.M. Wong-A-Ton Bibliography**

- Sales Rank: #1264893 in Books
- Published on: 2013-01-27
- Original language: English
- Number of items: 1
- Dimensions: 9.69" h x .82" w x 7.44" l, 1.42 pounds
- Binding: Paperback

• 362 pages

**[Download](http://mbooknom.men/go/best.php?id=148196206X)** [InfoPath 2010 Cookbook 5: Integrating InfoPath wit ...pdf](http://mbooknom.men/go/best.php?id=148196206X)

**[Read Online](http://mbooknom.men/go/best.php?id=148196206X)** [InfoPath 2010 Cookbook 5: Integrating InfoPath w ...pdf](http://mbooknom.men/go/best.php?id=148196206X)

### **Editorial Review**

#### **Users Review**

#### **From reader reviews:**

#### **Brad Hawkes:**

This InfoPath 2010 Cookbook 5: Integrating InfoPath with Excel and Excel Services book is not really ordinary book, you have after that it the world is in your hands. The benefit you obtain by reading this book will be information inside this guide incredible fresh, you will get information which is getting deeper you read a lot of information you will get. That InfoPath 2010 Cookbook 5: Integrating InfoPath with Excel and Excel Services without we know teach the one who studying it become critical in thinking and analyzing. Don't become worry InfoPath 2010 Cookbook 5: Integrating InfoPath with Excel and Excel Services can bring any time you are and not make your tote space or bookshelves' grow to be full because you can have it in the lovely laptop even mobile phone. This InfoPath 2010 Cookbook 5: Integrating InfoPath with Excel and Excel Services having fine arrangement in word in addition to layout, so you will not really feel uninterested in reading.

#### **Shirley Morales:**

Reading a guide can be one of a lot of task that everyone in the world adores. Do you like reading book thus. There are a lot of reasons why people enjoy it. First reading a reserve will give you a lot of new information. When you read a e-book you will get new information since book is one of several ways to share the information or perhaps their idea. Second, reading through a book will make anyone more imaginative. When you studying a book especially hype book the author will bring you to definitely imagine the story how the figures do it anything. Third, you may share your knowledge to other individuals. When you read this InfoPath 2010 Cookbook 5: Integrating InfoPath with Excel and Excel Services, you can tells your family, friends and also soon about yours publication. Your knowledge can inspire the others, make them reading a guide.

#### **Christopher Gonzalez:**

The reason why? Because this InfoPath 2010 Cookbook 5: Integrating InfoPath with Excel and Excel Services is an unordinary book that the inside of the publication waiting for you to snap it but latter it will zap you with the secret the item inside. Reading this book beside it was fantastic author who write the book in such wonderful way makes the content interior easier to understand, entertaining technique but still convey the meaning entirely. So , it is good for you for not hesitating having this any more or you going to regret it. This unique book will give you a lot of gains than the other book possess such as help improving your expertise and your critical thinking means. So , still want to hold off having that book? If I were you I will go to the guide store hurriedly.

#### **Ruth Little:**

Your reading sixth sense will not betray you, why because this InfoPath 2010 Cookbook 5: Integrating InfoPath with Excel and Excel Services publication written by well-known writer who knows well how to make book that may be understand by anyone who have read the book. Written inside good manner for you, leaking every ideas and publishing skill only for eliminate your current hunger then you still uncertainty InfoPath 2010 Cookbook 5: Integrating InfoPath with Excel and Excel Services as good book not just by the cover but also by content. This is one guide that can break don't assess book by its deal with, so do you still needing yet another sixth sense to pick that!? Oh come on your looking at sixth sense already said so why you have to listening to yet another sixth sense.

# **Download and Read Online InfoPath 2010 Cookbook 5: Integrating InfoPath with Excel and Excel Services By S.Y.M. Wong-A-Ton #089DPQ3GIFA**

# **Read InfoPath 2010 Cookbook 5: Integrating InfoPath with Excel and Excel Services By S.Y.M. Wong-A-Ton for online ebook**

InfoPath 2010 Cookbook 5: Integrating InfoPath with Excel and Excel Services By S.Y.M. Wong-A-Ton Free PDF d0wnl0ad, audio books, books to read, good books to read, cheap books, good books, online books, books online, book reviews epub, read books online, books to read online, online library, greatbooks to read, PDF best books to read, top books to read InfoPath 2010 Cookbook 5: Integrating InfoPath with Excel and Excel Services By S.Y.M. Wong-A-Ton books to read online.

### **Online InfoPath 2010 Cookbook 5: Integrating InfoPath with Excel and Excel Services By S.Y.M. Wong-A-Ton ebook PDF download**

**InfoPath 2010 Cookbook 5: Integrating InfoPath with Excel and Excel Services By S.Y.M. Wong-A-Ton Doc**

**InfoPath 2010 Cookbook 5: Integrating InfoPath with Excel and Excel Services By S.Y.M. Wong-A-Ton Mobipocket**

**InfoPath 2010 Cookbook 5: Integrating InfoPath with Excel and Excel Services By S.Y.M. Wong-A-Ton EPub**